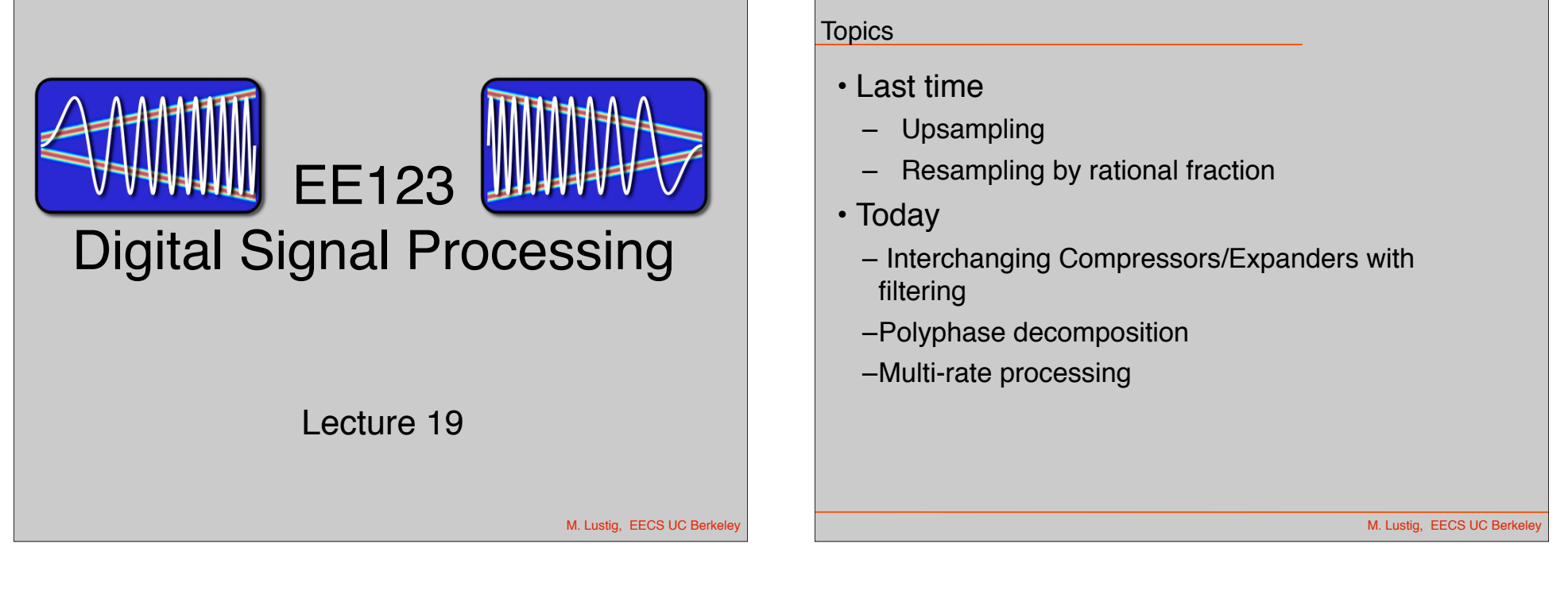

# Multi-Rate Signal Processing

- What if we want to resample by 1.01T?
	- Expand by L=100
	- $-$  Filter  $π/101$  (\$\$\$\$\$)
	- Downsample by M=101
- Fortunately there are ways around it!
	- Called multi-rate
	- Uses compressors, expanders and filtering

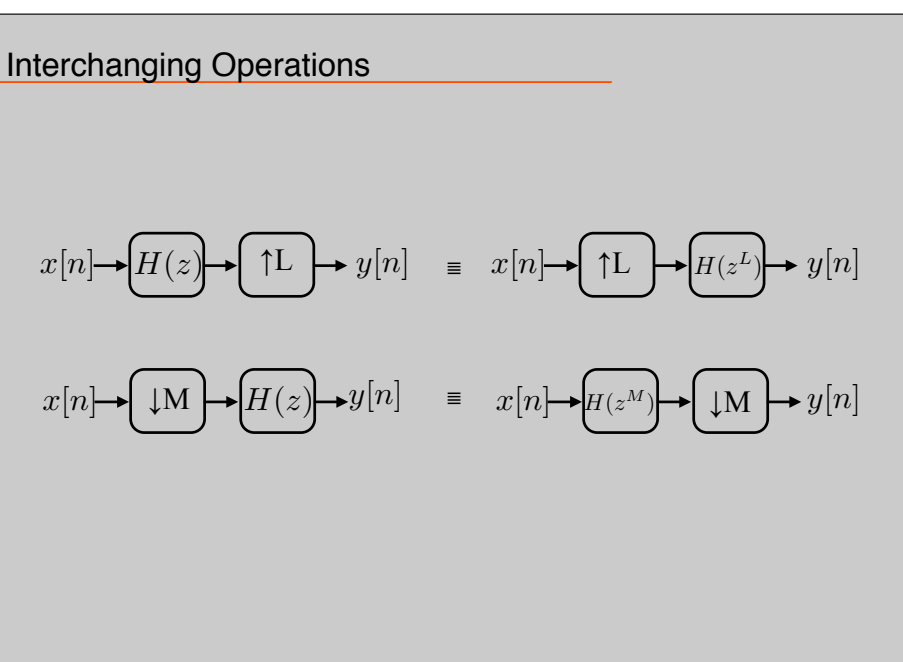

M. Lustig, EECS UC Berkele

### Polyphase Decomposition

 $M-1$ • We can decomposed an impulse response to:

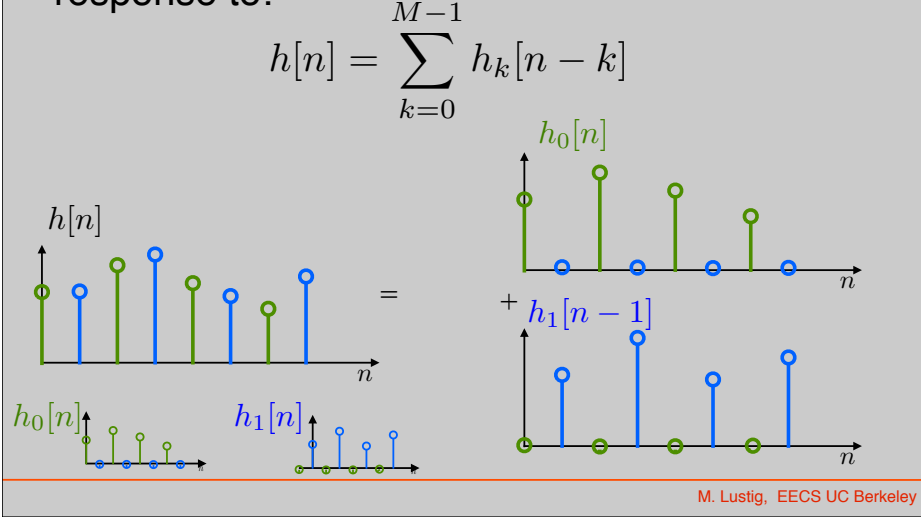

#### Polyphase Decomposition

M. Lustig, EECS UC Berkeley *n* • Define:  $e_k[n] = h_k[nM]$  $h_k[n] \longrightarrow \downarrow M \longrightarrow e_k[n]$  $e_0[n]$  $e_1[n]$  $h_0[n]$ *n n*  $h_1[n]$   $e_1[n]$ 

### Polyphase Decomposition

$$
e_k[n] \longrightarrow \boxed{\uparrow\!\text{M}} \longrightarrow h_k[n]
$$

recall upsampling  $\Rightarrow$  scaling

$$
H_k(z) = E_k(z^M)
$$

Also, recall:

$$
h[n] = \sum_{k=0}^{M-1} h_k[n-k]
$$

So,

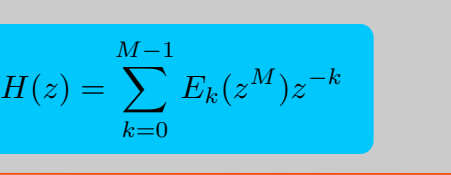

M. Lustig, EECS UC Berkele

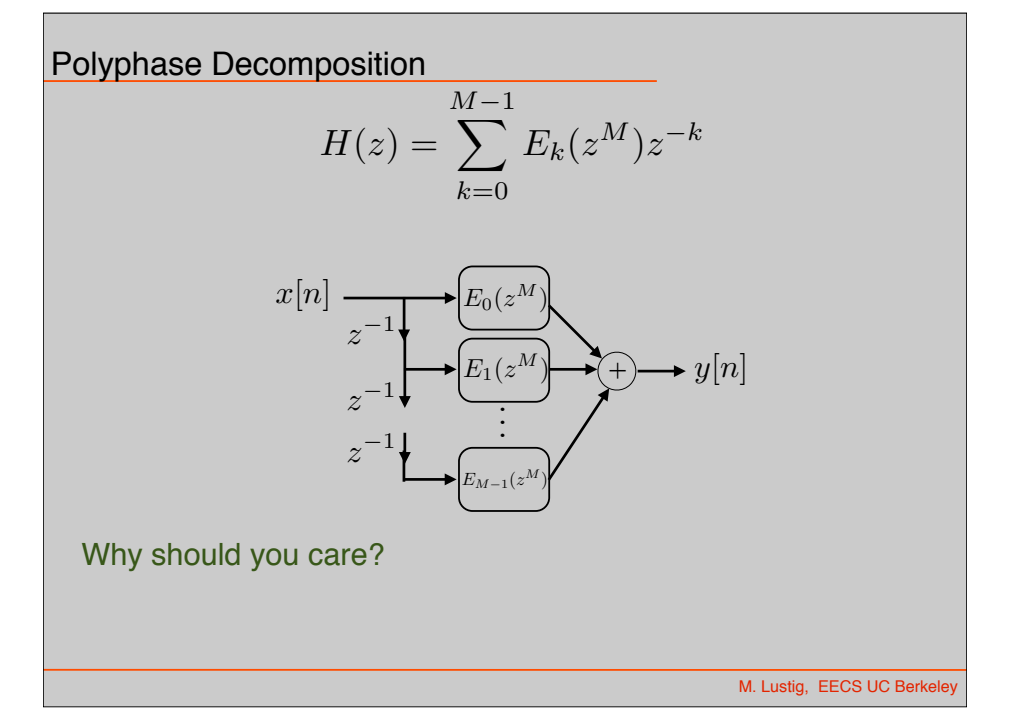

Polyphase Implementation of Decimation

$$
x[n] {\rightarrow} \fbox{H(z)} {\rightarrow} y[n] {\rightarrow} \fbox{ \hbox{}{\underbrace{\downarrow M}} \rightarrow w[n] = y[nM]
$$

- Problem:
	- –Compute all y[n] and then throw away wasted computation!
		- For FIR length  $N \Rightarrow N$  mults/unit time
	- –Can interchange Filter with compressor?
		- Not in general!

M. Lustig, EECS UC Berkele

Polyphase Implementation of Decimation

$$
x[n] {\rightarrow} \fbox{H(z)} {\rightarrow} y[n] {\rightarrow} \fbox{ \hbox{${\underbrace{\hspace{1.02cm} \downarrow } \hspace{1.04cm} M$}} \rightarrow w[n] = y[nM]
$$

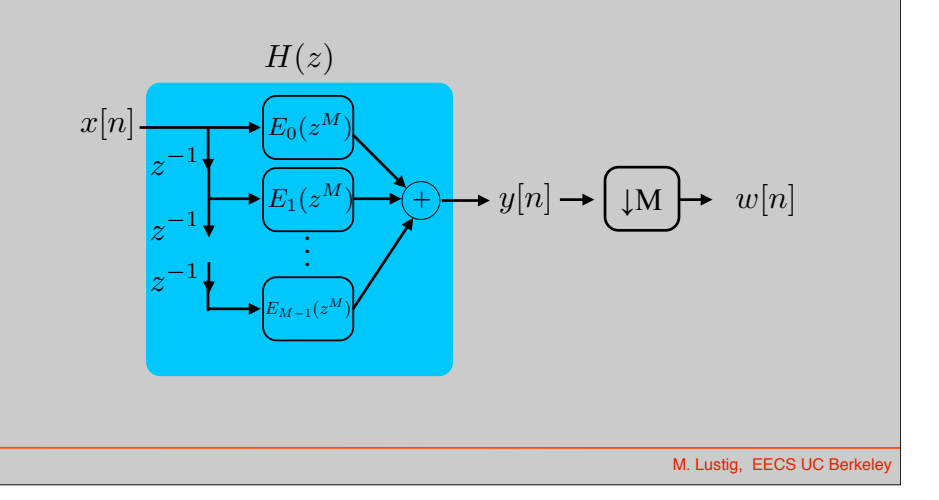

Polyphase Implementation of Decimation

$$
x[n] \rightarrow H(z) \rightarrow y[n] \rightarrow \text{M} \rightarrow w[n] = y[nM]
$$

Interchange filter with decimation

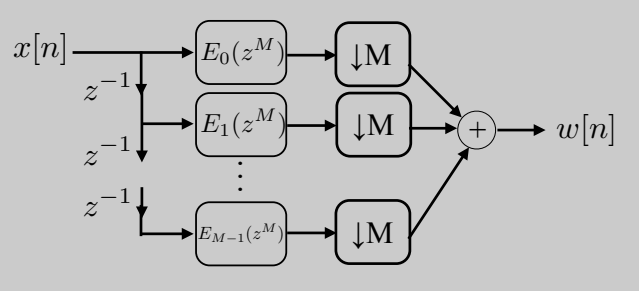

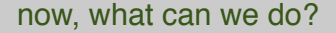

M. Lustig, EECS UC Berke

Polyphase Implementation of Decimation

$$
x[n] {\rightarrow} \fbox{\hskip -2pt P\hskip -2pt R}\hbox{\hskip -2pt (} x) {\rightarrow} y[n] {\rightarrow} \fbox{\hskip -2pt Q}\hbox{\hskip -2pt M}\hbox{\right) {\rightarrow}} w[n] = y[nM]
$$

Interchange filter with decimation

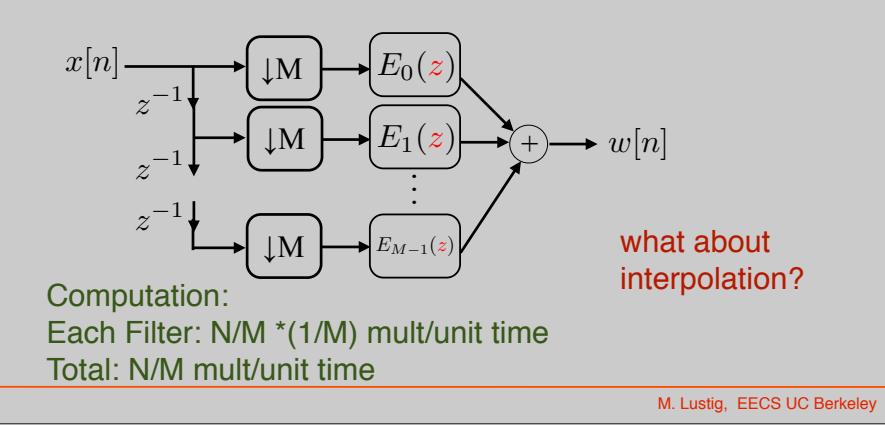

# Multirate FilterBank

- *h<sub>0</sub>[n]* is low-pass, *h<sub>1</sub>[n]* is high-pass
- Often  $h_1[n] = e^{j\pi n}h_0[n]$  or  $H_1(e^{j\omega}) = H_0(e^{j(w-\pi)})$

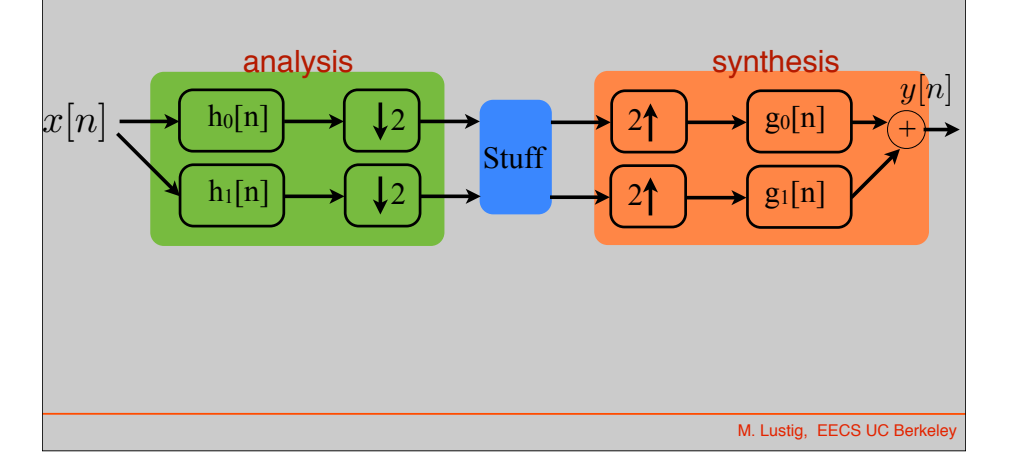

Subtleties in Time-Freq Tiling

• Assume  $h_0$ ,  $h_1$  are ideal low, high pass filters

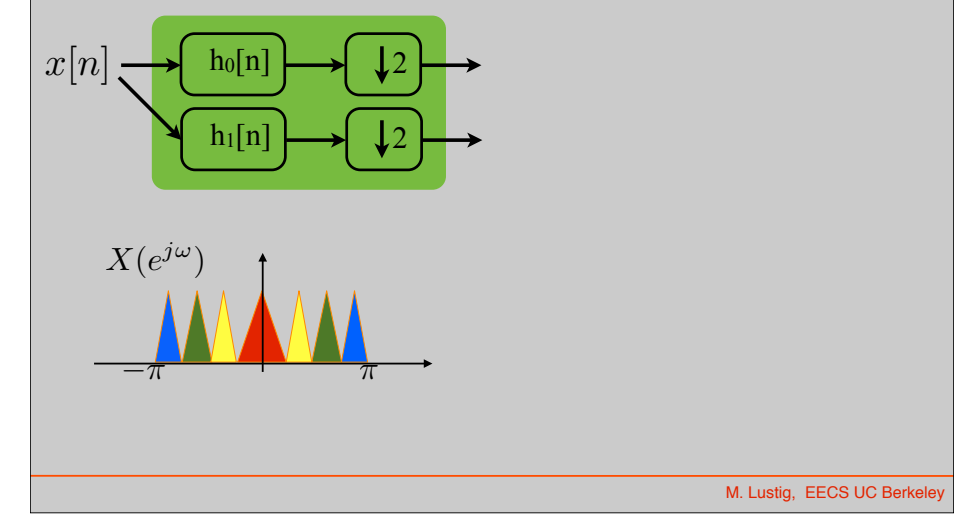

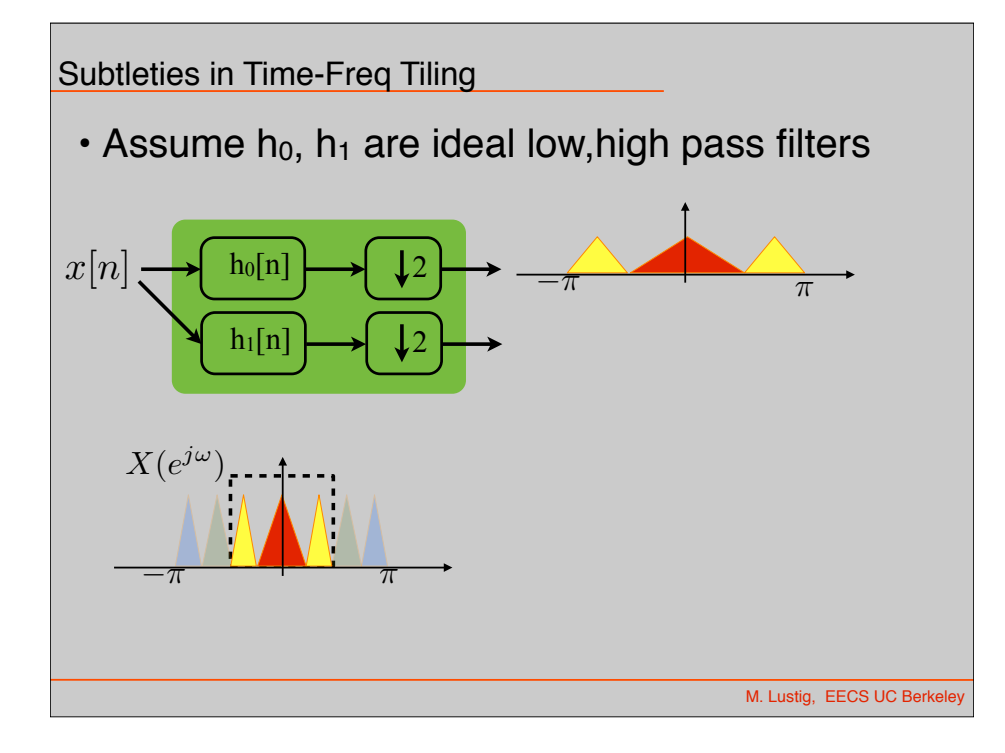

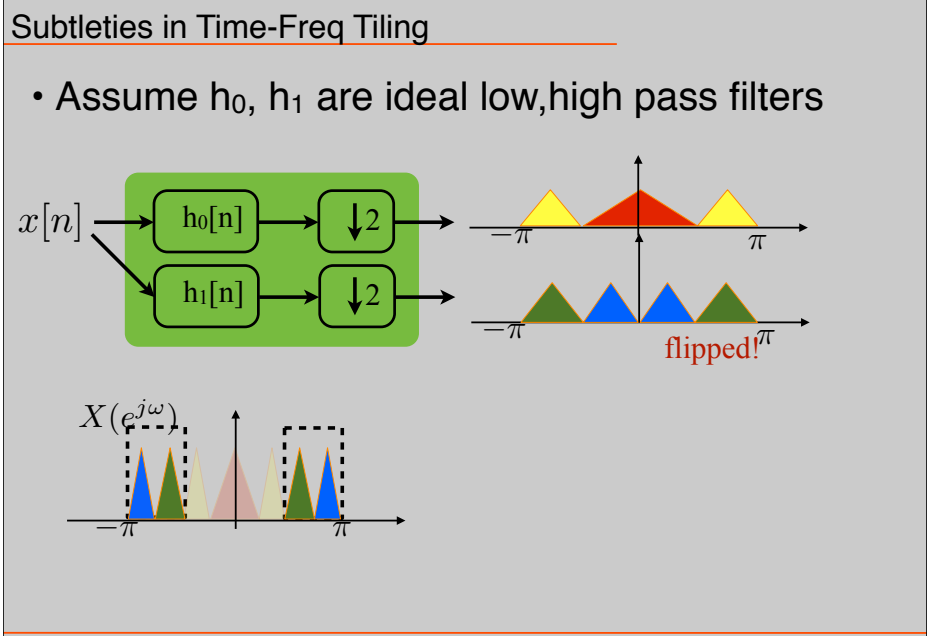

M. Lustig, EECS UC Berk

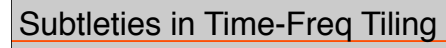

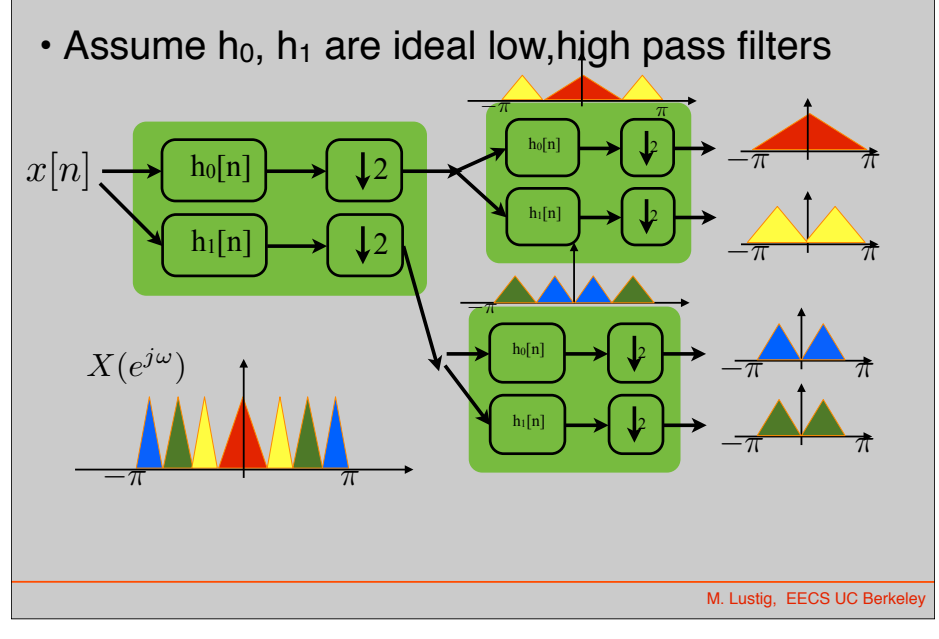

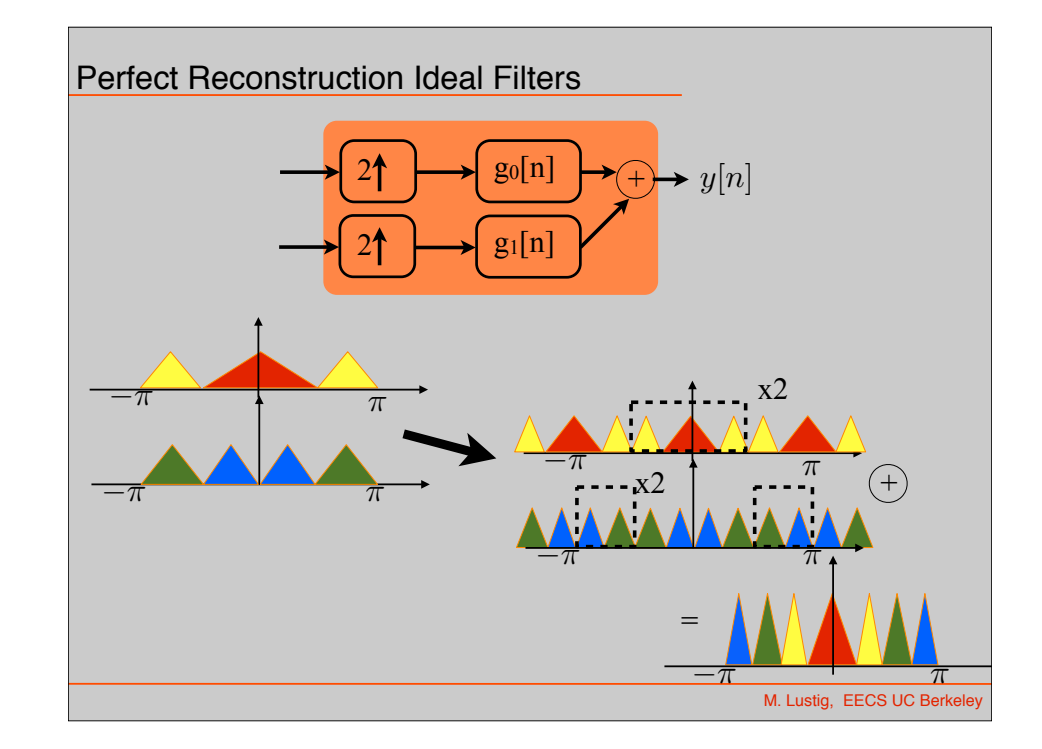

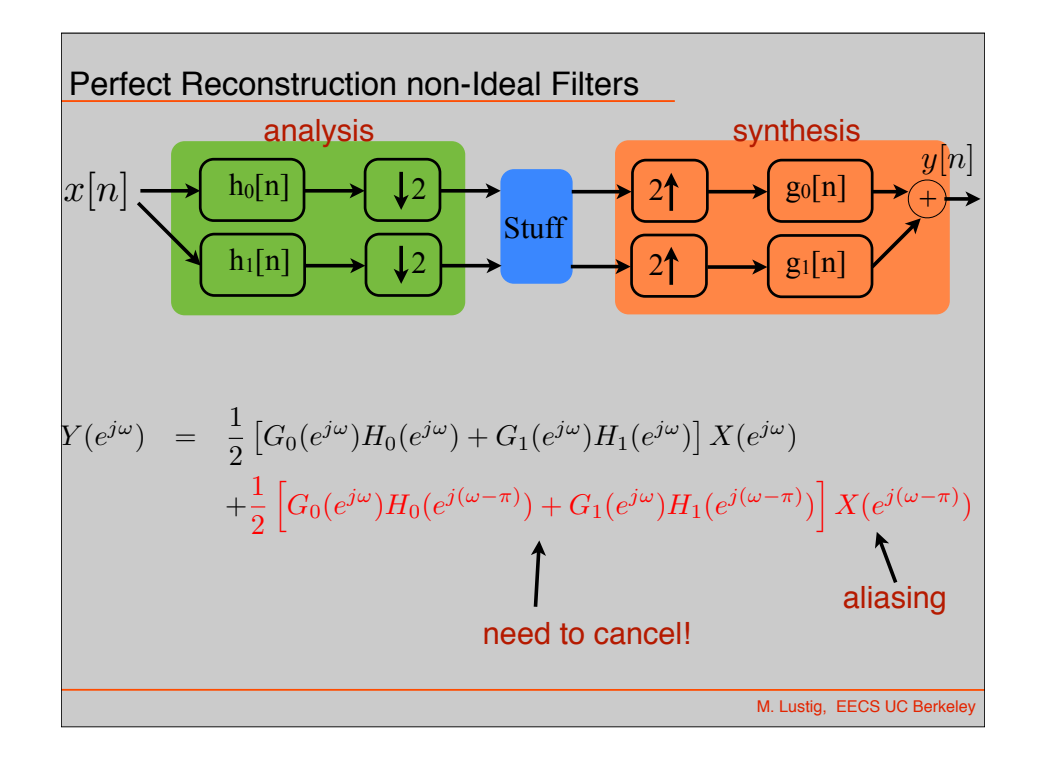

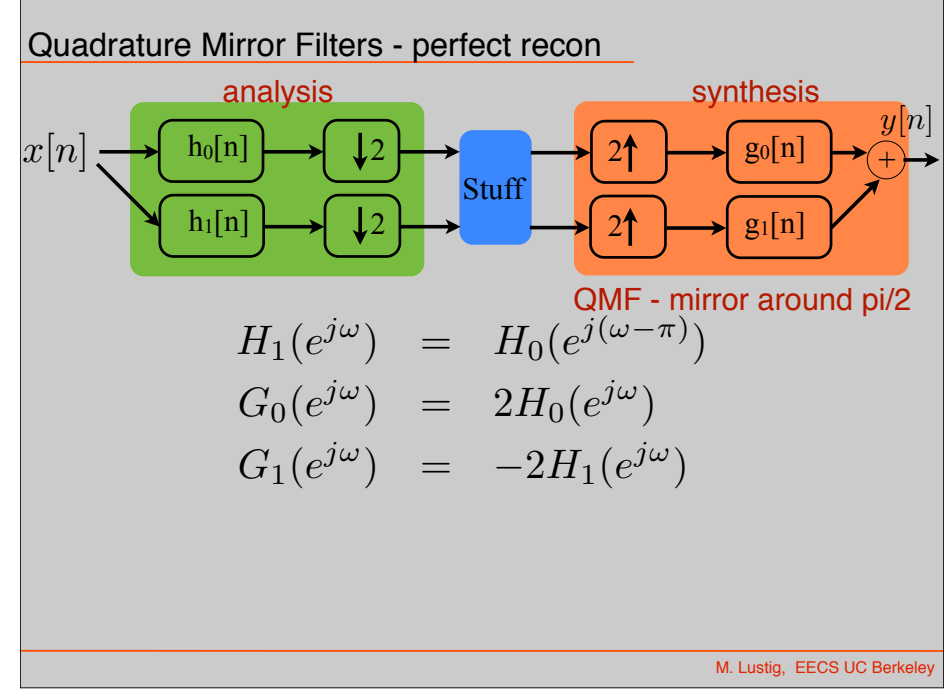

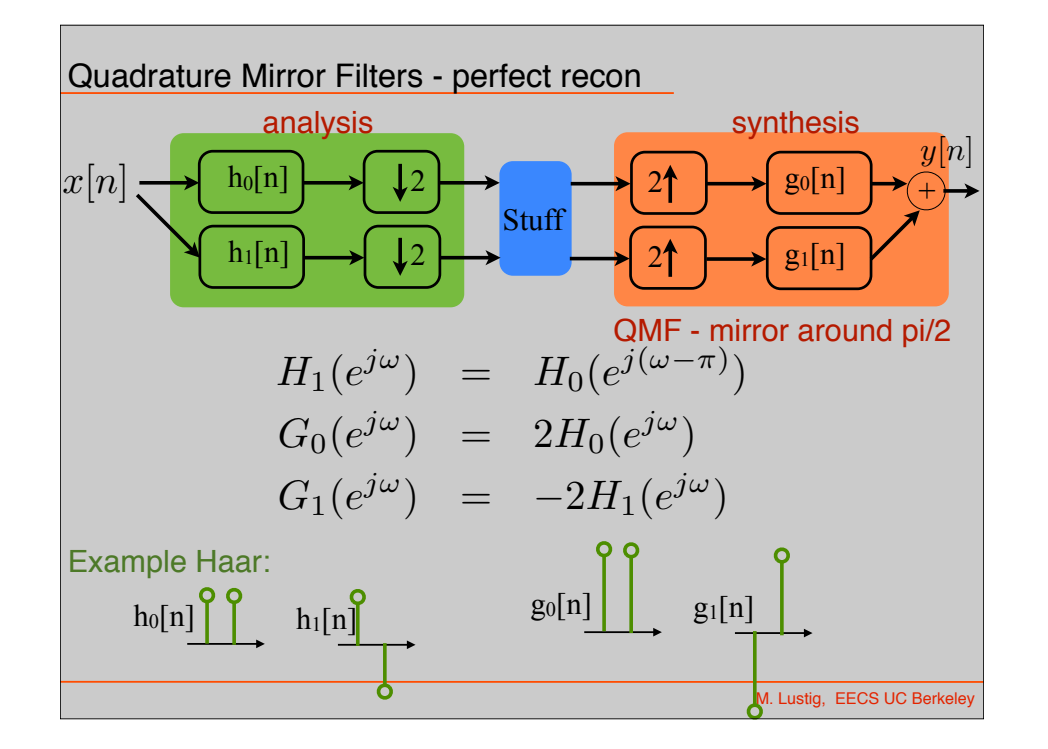

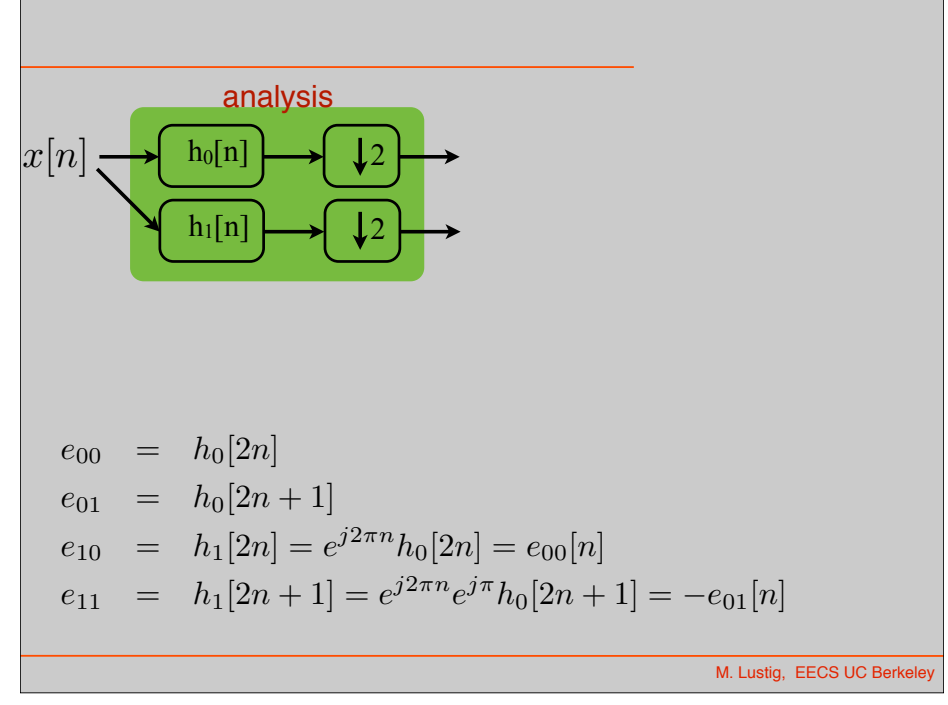

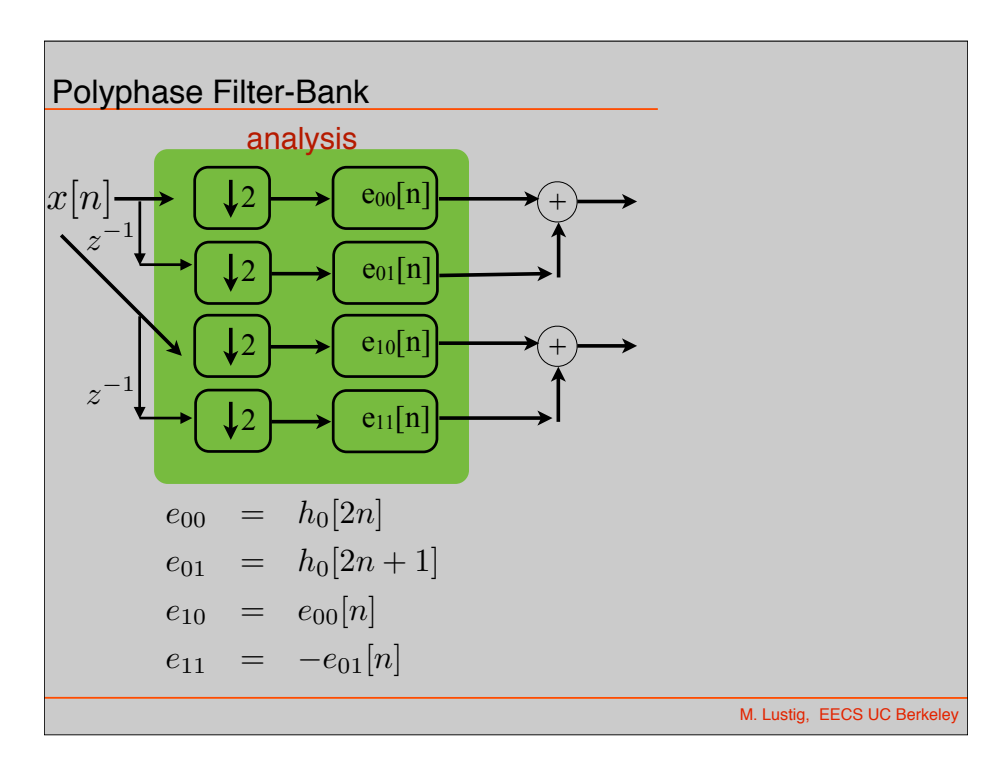

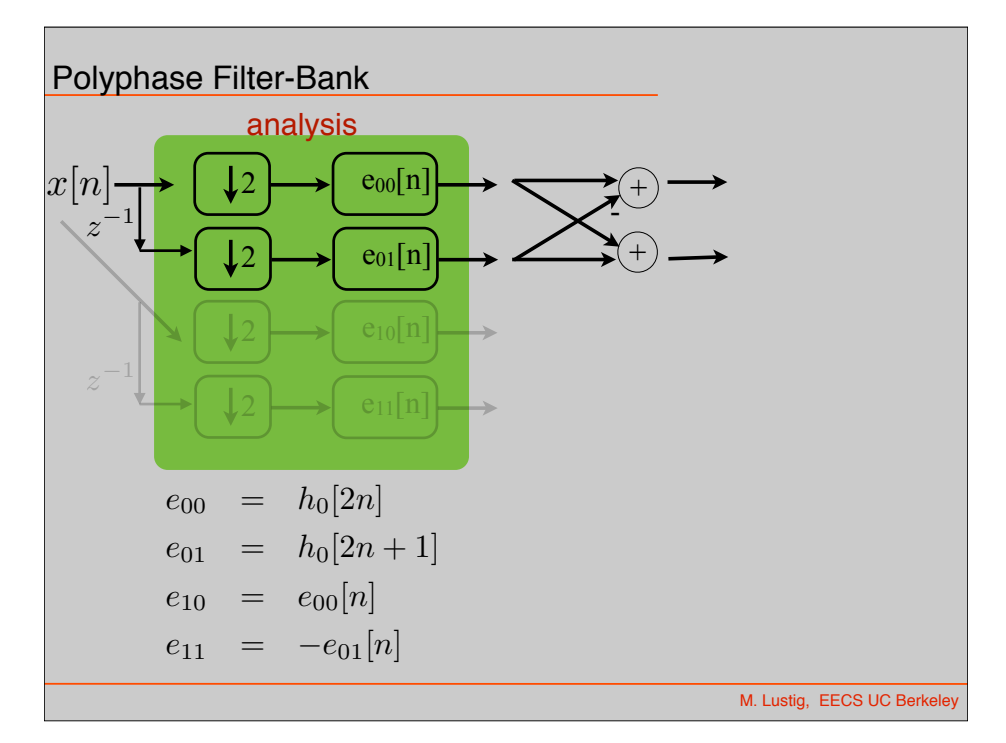